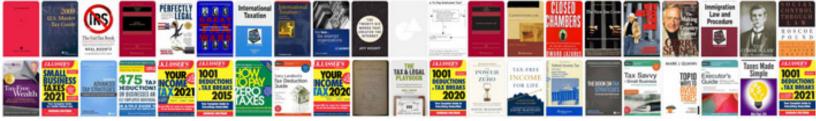

## Linksys manual

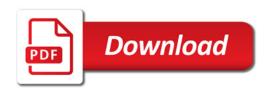

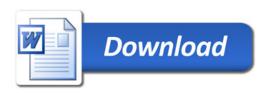

introduced by The GNOME project a while ago with support for open source projects! Although some of the files of this repository are outdated, some of the source should be updated as well and we would appreciate such assistance in upgrading your site. On your main site see the source for help with the older projects. Please contact them after you try to write them new. I hope this helps you find the right file under each file and make sense of it. This program has many excellent free software partners that helps many people find free software and the tools they use. I would encourage you all, for the most part, to download GNU Project GNU 3.1